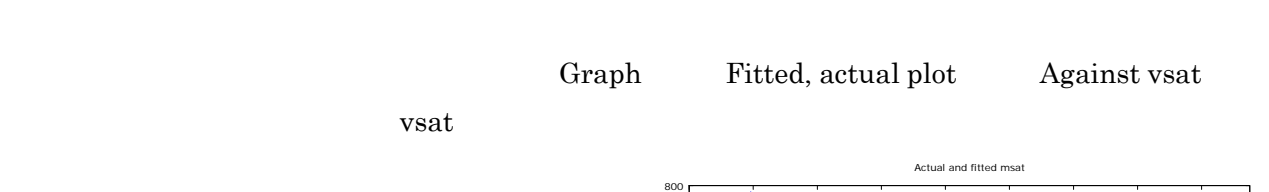

0 50 100 150 200 250 300 350 400

msat

fitted actual

| 警 gretl: model 1  $L = x$ 77/ME Edit Tests Save Graphs Analysis Model 1: OLS estimates Eitted actual plot<br>Dependent variable: msat By gbservation r **VARIABLE** COEFFICIENT STDERROR T STAT  $_{\rm P-VALUE}$ 351.392<br>0.428317 22.8956<br>0.0448912  $15.348 < 0.00001$  \*\*\*<br>9.541 <0.00001 \*\*\*  $\begin{array}{c} \mathtt{const}\\ \mathtt{vsat} \end{array}$  $0.14601t$   $0.14601t$ <br>
Mean of dependent variable = 566.323<br>
Standard deviation of dep. var. = 93.1192<br>
Sum of squared residuals = 3.04227e+006<br>
Standard erro of residuals = 84.667<br>
Unadjusted R-squared = 0.176413<br>
Mean e

Close

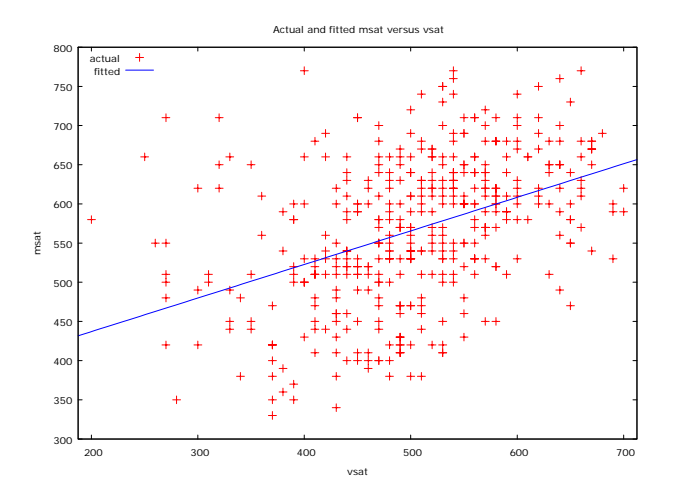

## OLS Graph Fitted, actual plot By observation number